# Introduction to exploratory common factor analysis (EFA)

Measurement in Clinical Research: Epidemiology 225

Steve Gregorich

October 29, 2009

What are the goals of the common factor model?

Provide data reduction: Represent a set of observed variables (or items) with a more parsimonious set of related constructs (AKA common factors, latent variables)

Test construct validity: Do the items measure what they are hypothesized to measure?

To provide empirical justification for creating summated composite scores, or 'scale scores,' which are more reliable than individual item scores

### **Overview: Common factor model**

What is a common factor model?

<u>Indirect measurement</u> Some constructs are not directly observable attitudes, intelligence, economic strength, top quark

These are sometimes called *latent* variables . Latent variables are 'everywhere' (physics, medicine, economics)

It is sometimes possible to assess latent variables indirectly, via multiple, fallible, observed—or *manifest*—variables

A *measurement model* relates latent variables to manifest variables. That is, the latent variables are <u>hypothesized</u> to directly cause responses to corresponding manifest variables

With multiple manifest variables per latent variable, the measurement model can be empirically evaluated, via *common factor analysis* (define 'common')

# **Conceptual example**

Suppose I want to measure two dimensions of consumer confidence

| Expectations for 6-months hence |                  |           |                |  |  |  |
|---------------------------------|------------------|-----------|----------------|--|--|--|
| . Business conditions           | (1 = worse;)     | 2 = same; | 3 = better)    |  |  |  |
| . Employment                    | (1 = fewer jobs; | 2 = same; | 3 = more jobs) |  |  |  |
| . Income                        | (1 = decrease;   | 2 = same; | 3 = increase)  |  |  |  |

Plans to buy within 6-months

- . Automobile
- . Home
- . Major appliances

### **Conceptual example: Hypothesized measurement model**

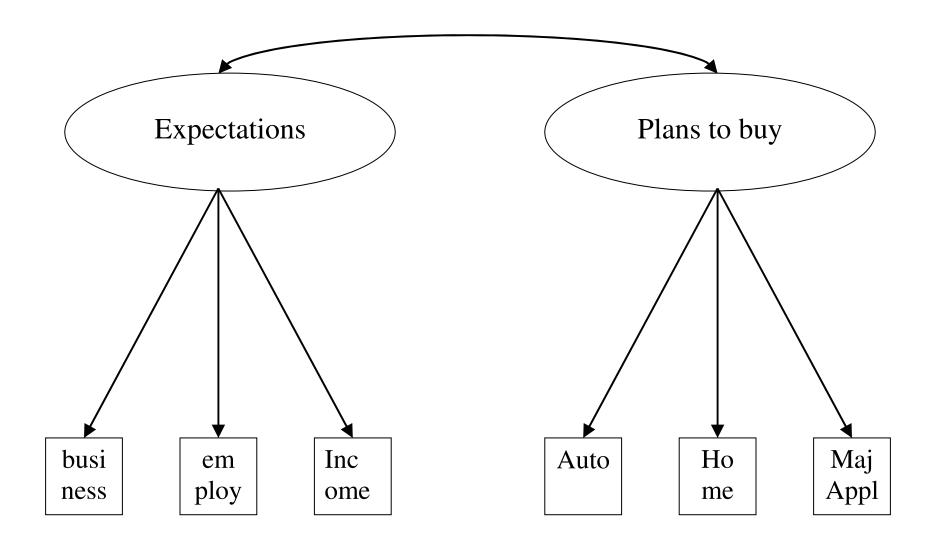

(define single- and double-headed arrows)

# **Overview: Made-up example of a factor model**

A generic representation of a factor pattern matrix with 2 common factors and 6 manifest variables

|             | Expectations     | Plans to buy       |
|-------------|------------------|--------------------|
| business    | <mark>.67</mark> | .12                |
| employment  | <mark>.54</mark> | .11                |
| income      | <mark>.55</mark> | .07                |
| auto        | .05              | . <mark>.77</mark> |
| house       | .09              | <mark>.89</mark>   |
| major appl. | .10              | .57                |

The factor pattern matrix holds estimated correlations between latent and manifest variables

The latent variables are estimated from the observed data

Correlations between latent and manifest variables aid interpretation

*Question:* Is the interpretation consistent with the motivating theory?

# Wait a minute...

*How is it possible to estimate the relationship between something measured (items) and something not measured (factors)?* 

Start with input data

The input data for a factor analysis are usually the observed correlations or covariances among the observed items

Estimate factor loadings for your hypothesized model (an iterative search) A well-fitting factor model and estimates can be used to accurately reproduce the input data

Compare the model-reproduced data to the original data Good correspondence between the two suggests that the model has 'good fit' and we have more confidence in the model and estimates

## **Relationship between standardized factor loadings and item correlations**

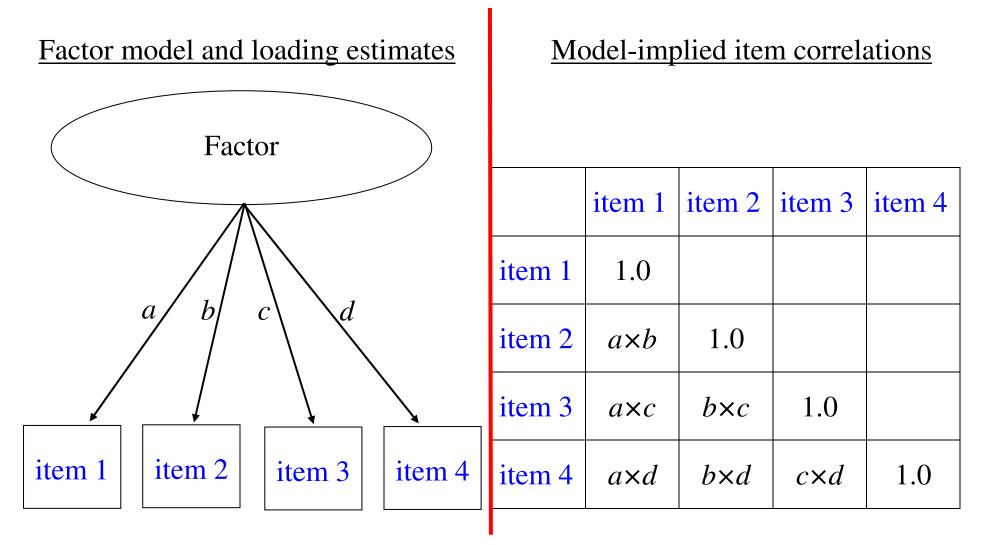

. 4 (a, b, c, and d) factor loadings attempt to explain 6 inter-item correlations

# **Relationship between standardized factor loadings and item correlations**

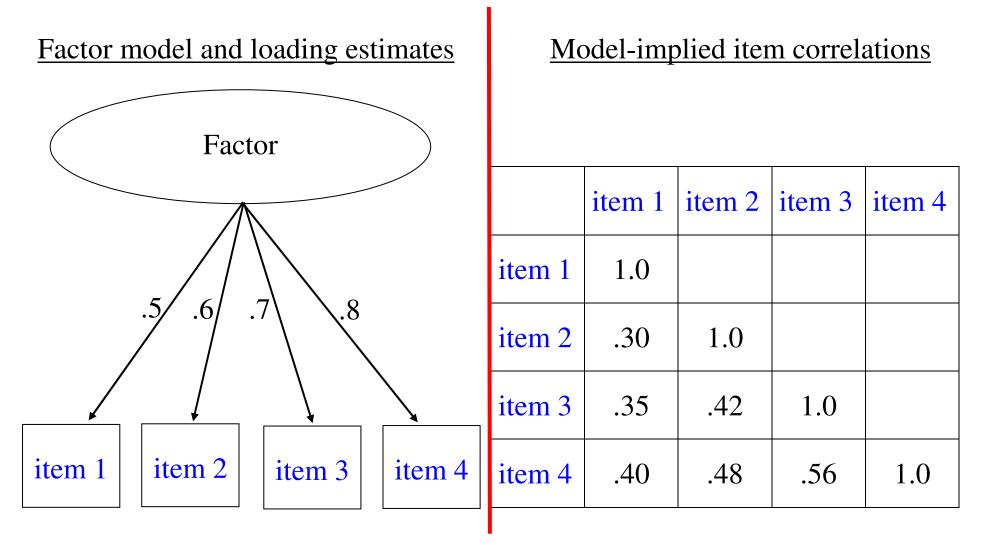

### **Empirical question**

Do the model-implied correlations approximate the observed correlations?

# Introduction: Steps in exploratory common factor analysis (EFA)

- (1) initial choice of items to factor analyze
- (2) respondent sampling and data collection
- (3) compute matrix of inter-item correlations
- (4) specify number of factors
- (5) specify method of factor extraction
- (6) specify method of factor rotation
- (7) interpret/assess model:
  - . Is the model substantively appealing?
  - . Is the specified number of factors reasonable?
  - . Are any items questionable?
  - . Possibly re-specify number of factors and/or drop items and re-fit model

# **Introduction: Step 1. Initial choice of items to factor analyze**

Choose

- . the constructs (common factors, latent variables) you want to measure
- . the items (observed or manifest variables) representing each construct

The basic structure of the hypothesized measurement model is represented by the hypothesized correspondence between(a) items (manifest variables) and(b) common factors (latent variables)

Should be based upon theory, or previous empirical findings

### **Introduction: Step 2. Sampling and data collection**

Factor analysis requires that responses to a set of 'items' are collected from a sample of (usually) individuals

The sampling method should select individuals who are representative of the targeted population, i.e., generalizability of findings

### **Introduction: Step 3. Compute matrix of inter-item correlations**

The Paul Kline reading misleadingly states that correlations assess the level of agreement between two variables.

There is a distinction between correlation and agreement

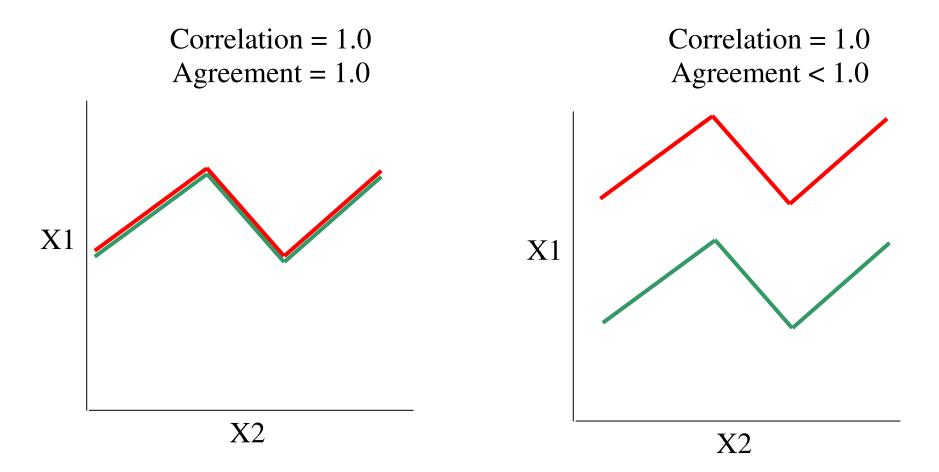

### **Introduction: Step 3. Compute matrix of inter-item correlations**

Inter-item correlations between 4 made-up items

|    | x1  | x2  | x3  | x4  |
|----|-----|-----|-----|-----|
| x1 | 1.0 | .56 | .44 | .35 |
| x2 | .56 | 1.0 | .60 | 12  |
| x3 | .44 | .60 | 1.0 | .32 |
| x4 | .35 | 12  | .32 | 1.0 |

# **Introduction: Step 4. Specify number of factors**

Again, should be based upon theory, experience, previous findings

Exploratory methods to empirically determine the number of factors

- . Eigenvalue > 1.0 rule
- . Scree plot of eigenvalues
- .  $\chi^2$  tests of model fit and fit indices (requires ML factor analysis)
  - ML chi-square
  - Fit indices: TLI, CFI
  - others
- So, what is an eigenvalue?

The variance that is explained by an eigenvector

OK, so what is an eigenvector? The item correlation matrix can be transformed into a set of mutually uncorrelated eigenvectors (*i.e.*, *this is a fairly advanced topic in matrix algebra*)

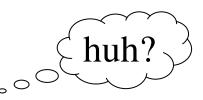

# **Introduction: Step 5. Choose factor extraction method**

<u>Principal components versus common factors</u> Both start with an item correlation or covariance matrix

Principal components

Decomposes *total* variation in the item correlation matrix (the principal components *are* the eigenvectors)

# Common factor analysis

Decomposes *common* variation in the item correlation matrix

. What is common variation/communality? shared variance b/t a manifest variable & all other manifest variables

Communality estimation

- . Squared multiple correlations (SMC)
- . Iterated communality estimation
- . ML communality estimation

# **Introduction: Step 6. Specify method of factor rotation**

Extracted factors are uncorrelated and are usually difficult to interpret

Factor rotation hopefully allows for easier interpretation

Orthogonal rotation: uncorrelated factors

- . VARIMAX (all factor analysis programs)
- . many others

Oblique rotation: correlated factors

- . PROMAX (SAS)
- . Harris-Kaiser (SAS)
- . Direct Oblimin (SPSS)
- . many others

## **Example data**

## NHANES 1982-84 Epi Follow-up

Center for Epidemiologic Studies Depression scale (CES-D)

. White men aged 50+ with complete data on all 20 CES-D items . N = 2004

### The items of the CES-D are generally believed to represent 4 factors

| factor            | items                                                    |
|-------------------|----------------------------------------------------------|
| depressive affect | blues, depressed, failure, fearful, lonely, cry, sad     |
| somatic symptoms  | bothered, appetite, mind, effort, sleep, talk, get going |
| inter-personal    | unfriendly, dislike                                      |
| positive affect   | good, hopeful, happy, enjoy                              |

## Example: Steps 1, 2, and 3.

Initial choice of items to factor analyze How did Radloff chose items?

- . She collected a list of common depressive symptoms
- . Is this a good approach?

How you might choose from among the 20 CES-D items

- . Previous research findings
- . Your own theory

Respondent sampling and data collection (secondary data)

Compute matrix of inter-item correlations

<u>Options</u>

- . a priori choice: theory, prior empirical findings
- . Eigenvalue > 1.0
- . Scree plot
- . Model fit tests, indices

a priori choice

. Many investigators, but not all, have reported 4 factors

### <u>Choose number of factors to equal number of eigenvalues > 1.0</u>

#### Eigenvalues of the item correlation matrix

|    | Eigenvalue | Proportion | Cumulative |
|----|------------|------------|------------|
| 1  | 6.06974392 | 0.3035     | 0.3035     |
| 2  | 2.36134193 | 0.1181     | 0.4216     |
| 3  | 1.17053740 | 0.0585     | 0.4801     |
| 4  | 0.91717920 | 0.0459     | 0.5259     |
| 5  | 0.81328821 | 0.0407     | 0.5666     |
| 6  | 0.78490631 | 0.0392     | 0.6058     |
| 7  | 0.73721336 | 0.0369     | 0.6427     |
| 8  | 0.72236274 | 0.0361     | 0.6788     |
| 9  | 0.70879857 | 0.0354     | 0.7143     |
| 10 | 0.67176187 | 0.0336     | 0.7479     |
| 11 | 0.65731560 | 0.0329     | 0.7807     |
| 12 | 0.61666653 | 0.0308     | 0.8116     |
| 13 | 0.57798797 | 0.0289     | 0.8405     |
| 14 | 0.55424913 | 0.0277     | 0.8682     |
| 15 | 0.52913967 | 0.0265     | 0.8946     |
| 16 | 0.50941923 | 0.0255     | 0.9201     |
| 17 | 0.48174892 | 0.0241     | 0.9442     |
| 18 | 0.40293658 | 0.0201     | 0.9643     |
| 19 | 0.37224703 | 0.0186     | 0.9829     |
| 20 | 0.34115581 | 0.0171     | 1.0000     |

Scree plot

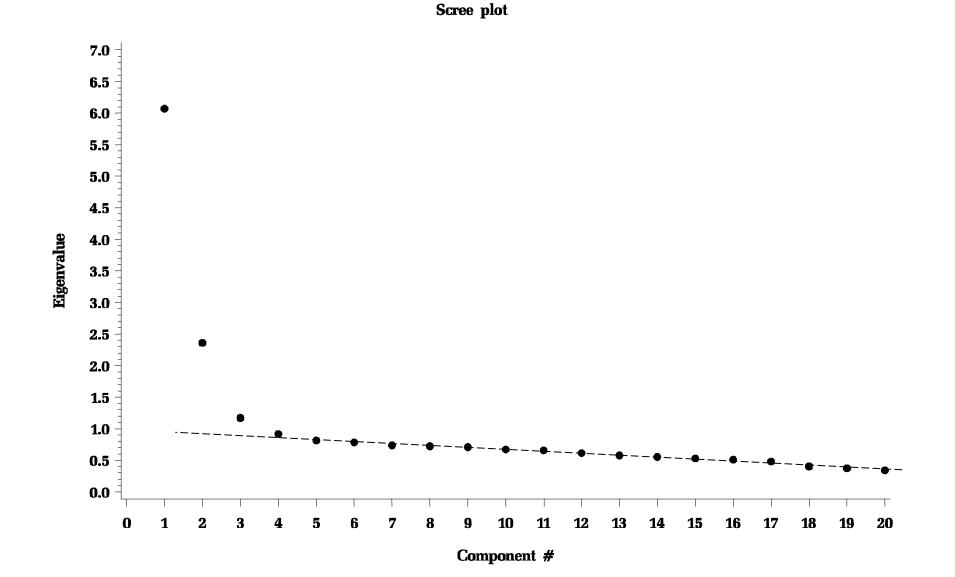

Model fit

This is only available with maximum likelihood (ML) factor analysis

There is a chi-square test that the number of factors is sufficient If the test is significant, it suggests that the model fit is poor and that more factors need to be extracted

There are also various fit indices: common are the TLI and CFI

. TLI and CFI values generally range between 0 and 1

. Usually CFI/TLI values > .95 are thought to suggest approximate fit

| # of factors | $\chi^2$ | df  | p      | TLI | CFI |
|--------------|----------|-----|--------|-----|-----|
| 1            | 8226     | 170 | <.0001 | .74 | .77 |
| 2            | 3155     | 151 | <.0001 | .89 | .91 |
| 3            | 1941     | 133 | <.0001 | .93 | .95 |
| 4            | 1053     | 116 | <.0001 | .96 | .97 |
| 5            | 745      | 100 | <.0001 | .96 | .98 |

Summary

- . Radloff and many others suggested 4 factors
- . Eigenvalue > 1.0 suggested 3 factors
- . Scree plot suggested 3 factors
- . Model fit suggested at least 3 or 4 factors

We will consider models with 2 through 4 factors

## **Example: Steps 5 and 6**

<u>Specify method of factor extraction</u> I selected ML factor extraction It allows for the tests/indices of model fit, described above

Specify method of factor rotation I selected Harris-Kaiser (oblique) rotation

For comparison, I also present a VARIMAX (orthogonal) rotation

## 2 factors

|        |            | (Negative)<br>Factor1 | (Pos Aff)<br>Factor2 |
|--------|------------|-----------------------|----------------------|
| cesd06 | depressed  | <mark>77</mark>       |                      |
| cesd18 | sad        | <mark>72</mark>       | •                    |
| cesd03 | blues      | <mark>70</mark>       | •                    |
| cesd14 | lonely     | <mark>68</mark>       | •                    |
| cesd07 | effort     | <mark>61</mark>       | •                    |
| cesd10 | fearful    | <mark>60</mark>       | •                    |
| cesd20 | get going  | <mark>59</mark>       | •                    |
| cesd05 | mind       | <mark>59</mark>       | •                    |
| cesd17 | cry        | <mark>56</mark>       | •                    |
| cesd01 | bothered   | <mark>53</mark>       | •                    |
| cesd09 | failure    | <mark>52</mark>       | •                    |
| cesd11 | restless   | <mark>49</mark>       | •                    |
| cesd19 | dislike    | <mark>48</mark>       | •                    |
| cesd02 | appetite   | <mark>48</mark>       | •                    |
| cesd13 | talk       | <mark>47</mark>       | •                    |
| cesd15 | unfriendly | <mark>42</mark>       |                      |
| cesd12 | happy      |                       | <mark>76</mark>      |
| cesd16 | enjoy      |                       | <mark>76</mark>      |
| cesd08 | hopeful    |                       | <mark>60</mark>      |
| cesd04 | good       | 17                    | <mark>55</mark>      |

### **Inter-Factor Correlations**

|         | Factor1 | Factor2 |
|---------|---------|---------|
| Factor1 | 100     |         |
| Factor2 | -30     | 100     |

## <u>3 factors</u>

|        |            | (Dep+Som)<br>Factor1 | (InterPers)<br>Factor2 | (Pos Aff)<br>Factor3 |
|--------|------------|----------------------|------------------------|----------------------|
| cesd06 | depressed  | <mark>82</mark>      | •                      |                      |
| cesd03 | blues      | <mark>75</mark>      | •                      | •                    |
| cesd07 | effort     | <mark>70</mark>      | -10                    | •                    |
| cesd01 | bothered   | <mark>66</mark>      | -16                    | •                    |
| cesd20 | get going  | <mark>61</mark>      | •                      | •                    |
| cesd18 | sad        | <mark>59</mark>      | 17                     | •                    |
| cesd05 | mind       | <mark>58</mark>      | •                      | •                    |
| cesd02 | appetite   | <mark>57</mark>      | -11                    | •                    |
| cesd14 | lonely     | <mark>54</mark>      | 18                     | •                    |
| cesd11 | restless   | <mark>52</mark>      | •                      | •                    |
| cesd10 | fearful    | <mark>46</mark>      | 19                     | •                    |
| cesd17 | cry        | <mark>45</mark>      | 15                     | •                    |
| cesd13 | talk       | <mark>38</mark>      | 11                     | •                    |
| cesd19 | dislike    | •                    | 74                     | •                    |
| cesd15 | unfriendly | •                    | <mark>62</mark>        | •                    |
| cesd09 | failure    | 22                   | <mark>4 0</mark>       | •                    |
| cesd12 | happy      |                      |                        | <mark>76</mark>      |
| cesd16 | enjoy      |                      | •                      | <mark>76</mark>      |
| cesd08 | hopeful    | •                    |                        | <mark>60</mark>      |
| cesd04 | good       | 24                   | •                      | <mark>56</mark>      |

### **Inter-Factor Correlations**

|         | Factor1 | Factor2 | Factor3 |
|---------|---------|---------|---------|
| Factor1 | 100     |         |         |
| Factor2 | 67      | 100     |         |
| Factor3 | -30     | -21     | 100     |

<u>4 factors</u>

|                                                                    |                                                                      | (Somatic)<br>Factor1                   | (InterPers.)<br>Factor2     | (Pos Aff)<br>Factor3       | (Dep Aff)<br>Factor4                |
|--------------------------------------------------------------------|----------------------------------------------------------------------|----------------------------------------|-----------------------------|----------------------------|-------------------------------------|
| cesd07<br>cesd20<br>cesd05<br>cesd11<br>cesd02<br>cesd01<br>cesd13 | effort<br>get going<br>mind<br>sleep<br>appetite<br>bothered<br>talk | 80<br>74<br>47<br>44<br>42<br>35<br>35 |                             | •<br>•<br>•<br>•<br>•<br>• | -11<br>-14<br>11<br>14<br><b>31</b> |
| <b>cesd19</b><br><b>cesd15</b><br>cesd09                           | <b>dislike<br/>unfriendly</b><br>failure                             | 16                                     | <mark>69</mark><br>61<br>39 | •<br>•                     | 10                                  |
| cesd16<br>cesd12<br>cesd08<br>cesd04                               | enjoy<br>happy<br>hopeful<br>good                                    | 11                                     | •<br>•<br>•                 | 76<br>76<br>60<br>55       | 13                                  |
| cesd18<br>cesd17<br>cesd06<br>cesd03<br>cesd14<br>cesd10           | sad<br>cry<br>depressed<br>blues<br>lonely<br>fearful                | -15<br>-27<br>22<br>17<br>13           | 11<br>15                    | •<br>•<br>•<br>•<br>•      | 86<br>84<br>65<br>63<br>60<br>37    |

### **Inter-Factor Correlations**

|         | Factor1         | Factor2 | Factor3 | Factor4 |
|---------|-----------------|---------|---------|---------|
| Factor1 | 100             |         |         |         |
| Factor2 | 54              | 100     |         |         |
| Factor3 | -24             | -18     | 100     |         |
| Factor4 | <mark>82</mark> | 63      | -30     | 100     |

## **Example: Effects of other options**

### Unrotated factors: 4-factor model

|        |            | Factor1         | Factor2         | Factor3 | Factor4 |
|--------|------------|-----------------|-----------------|---------|---------|
| cesd06 | depressed  | <mark>77</mark> |                 | -13     | -11     |
| cesd18 | sad        | <mark>73</mark> | •               | •       | -24     |
| cesd03 | blues      | <mark>70</mark> | •               | -11     | -12     |
| cesd14 | lonely     | <mark>67</mark> | •               | •       | -11     |
| cesd07 | effort     | <mark>59</mark> | 13              | -23     | 26      |
| cesd10 | fearful    | <mark>59</mark> | •               | •       | •       |
| cesd20 | get going  | <mark>58</mark> | 12              | -15     | 27      |
| cesd05 | mind       | <mark>56</mark> | 12              | •       | 13      |
| cesd17 | cry        | <mark>56</mark> | •               | •       | -28     |
| cesd01 | bothered   | <mark>53</mark> | •               | -19     | •       |
| cesd09 | failure    | <mark>53</mark> | •               | 22      | 11      |
| cesd19 | dislike    | <mark>49</mark> |                 | 47      | 13      |
| cesd11 | sleep      | <mark>49</mark> | •               | -11     | 12      |
| cesd02 | appetite   | <mark>46</mark> | •               | -16     | •       |
| cesd13 | talk       | <mark>44</mark> | 10              |         | 13      |
| cesd15 | unfriendly | <mark>41</mark> | •               | 39      | 16      |
| cesd16 | enjoy      | -32             | <mark>69</mark> |         |         |
| cesd12 | happy      | -36             | <mark>69</mark> | •       |         |
| cesd08 | hopeful    | -19             | <mark>55</mark> | •       |         |
| cesd04 | good       |                 | <mark>52</mark> |         |         |

### **Example: Effects of other options: VARIMAX (orthogonal rotation)**

|                                                                    |                                                                        | Factor1                                | Factor2                                              | Factor3              | Factor4                          |
|--------------------------------------------------------------------|------------------------------------------------------------------------|----------------------------------------|------------------------------------------------------|----------------------|----------------------------------|
| cesd07<br>cesd20<br>cesd06<br>cesd05<br>cesd03<br>cesd01<br>cesd11 | effort<br>get going<br>depressed<br>mind<br>blues<br>bothered<br>sleep | 67<br>63<br>57<br>52<br>50<br>48<br>46 | 12<br>10<br><b>52</b><br>21<br><b>49</b><br>29<br>17 | -10                  | 14<br>20<br>16<br>21<br>15<br>14 |
| cesd02                                                             | appetite                                                               | <mark>45</mark>                        | 19                                                   | •                    |                                  |
| cesd10                                                             | fearful                                                                | 38                                     | <mark>35</mark>                                      | •                    | 29                               |
| cesd13                                                             | talk                                                                   | 38                                     | 15                                                   | •                    | 23                               |
| cesd18                                                             | sad                                                                    | <mark>37</mark>                        | 61                                                   | •                    | 28                               |
| cesd17                                                             | cry                                                                    | 23                                     | 55                                                   | •                    | 21                               |
| cesd14                                                             | lonely                                                                 | <mark>40</mark>                        | <mark>48</mark>                                      | •                    | 29                               |
| cesd12<br>cesd16<br>cesd08<br>cesd04                               | happy<br>enjoy<br>hopeful<br>good                                      | -14<br>-12                             | -13                                                  | 75<br>75<br>58<br>52 | •<br>•<br>•                      |
| cesd19                                                             | dislike                                                                | 17                                     | 19                                                   | •                    | 65                               |
| cesd15                                                             | unfriendly                                                             | 18                                     | 12                                                   | •                    | 56                               |
| cesd09                                                             | failure                                                                | <mark>31</mark>                        | 22                                                   | •                    | 43                               |

17 cross-loadings > .20

# Conclusions

<u>Choice of number of factors should be based upon</u> Theoretical appeal, parsimony, clinical experience *as much as* empirical model fit

Exploratory factor analysis can be confusing/trying/squishy Sometimes the initial selection of items requires modification (e.g., elimination of poor items).

This means that selection of both

(1) the items to be modeled *and* 

(2) the number of factors

can be 'in play' at the same time

Confirmatory factor models also exist

. Specify both the number of factors and the item-to-factor configuration

. Also allows tests of whether factor model is invariant across groups

# Conclusions

To assess the properties of multi-item measurement instruments

Always use factor analysis, not principal components analysis

Always use oblique rotation

Use ML factor analysis.

This allows a test of whether the specified number of factors is sufficient.

Be thoughtful about the measurement model

- . Item creation and selection should be a deliberate process
- . In many ways, Radloff got 'lucky'

Start with 'small' models

# Conclusions

Creation of a measurement instrument with good psychometric properties represents programmatic work—not project work.

- . Iterative modification with new samples
- . Replication
- . Testing in new population groups

# **Example: SAS PROC FACTOR code**

The following SAS code will estimate the eigenvalues and create a scree plot

```
proc factor method=prin priors=one scree;
  var cesd01-cesd20;
run;
```

The following SAS code will fit a common factor model(1) n=4:extraction of 4 factors(2) method=ml: maximum likelihood factor extraction(3) priors=smc: SMCs as initial communality estimates(4) rotate=hk:Harris-Kaiser oblique factor rotation(5) other options to enhance output (re, fuzz, round, flag)

```
proc factor n=4 method=ml priors=smc rotate=hk
    re fuzz=.1 round flag=99;
    var cesd01-cesd20;
run;
```